## **EN TEXAS**<br>INSTRUMENTS

## **ALGEBRA II ACTIVITY 5: WHAT IS THE INVERSE OF A FUNCTION?**

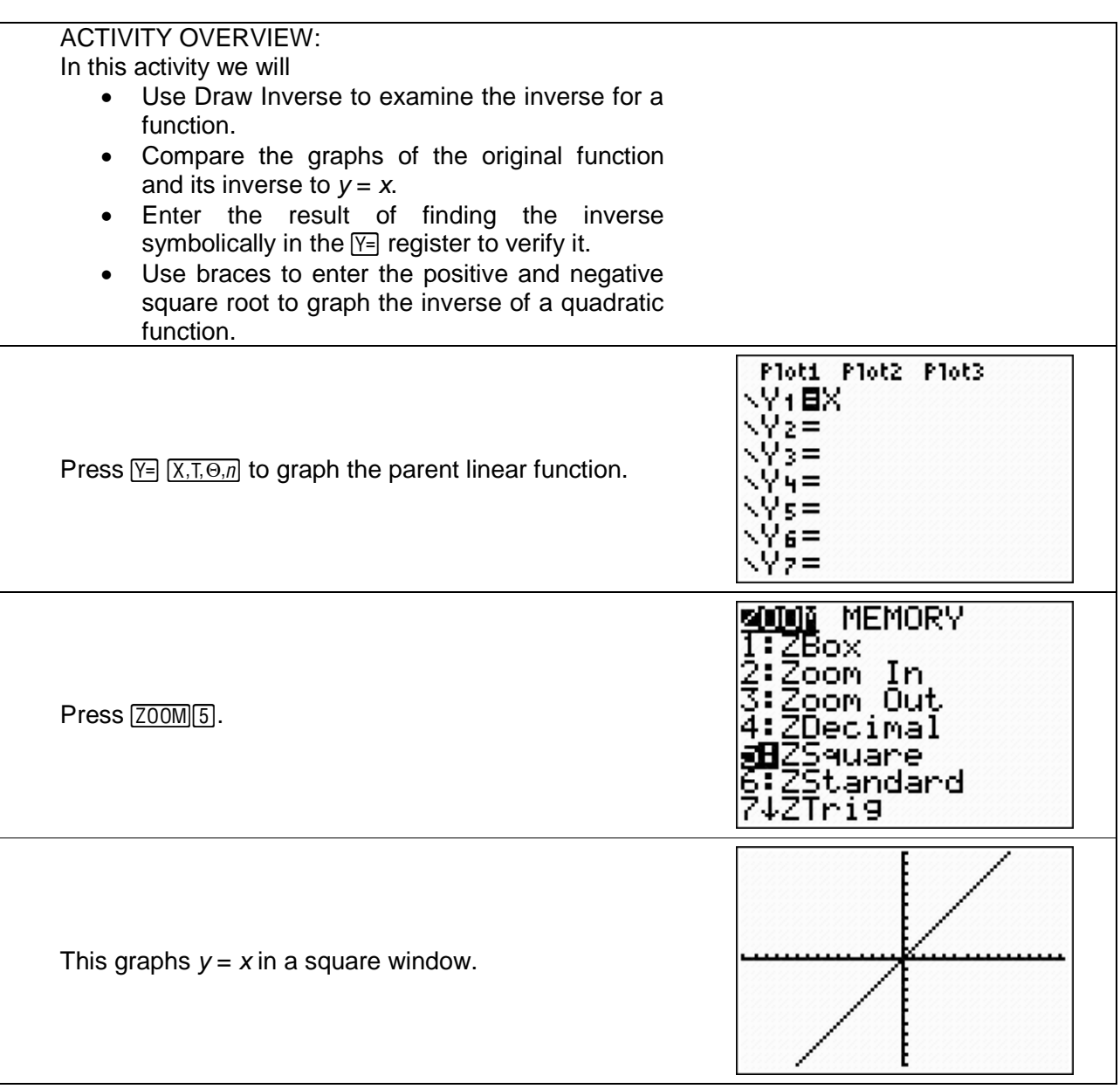

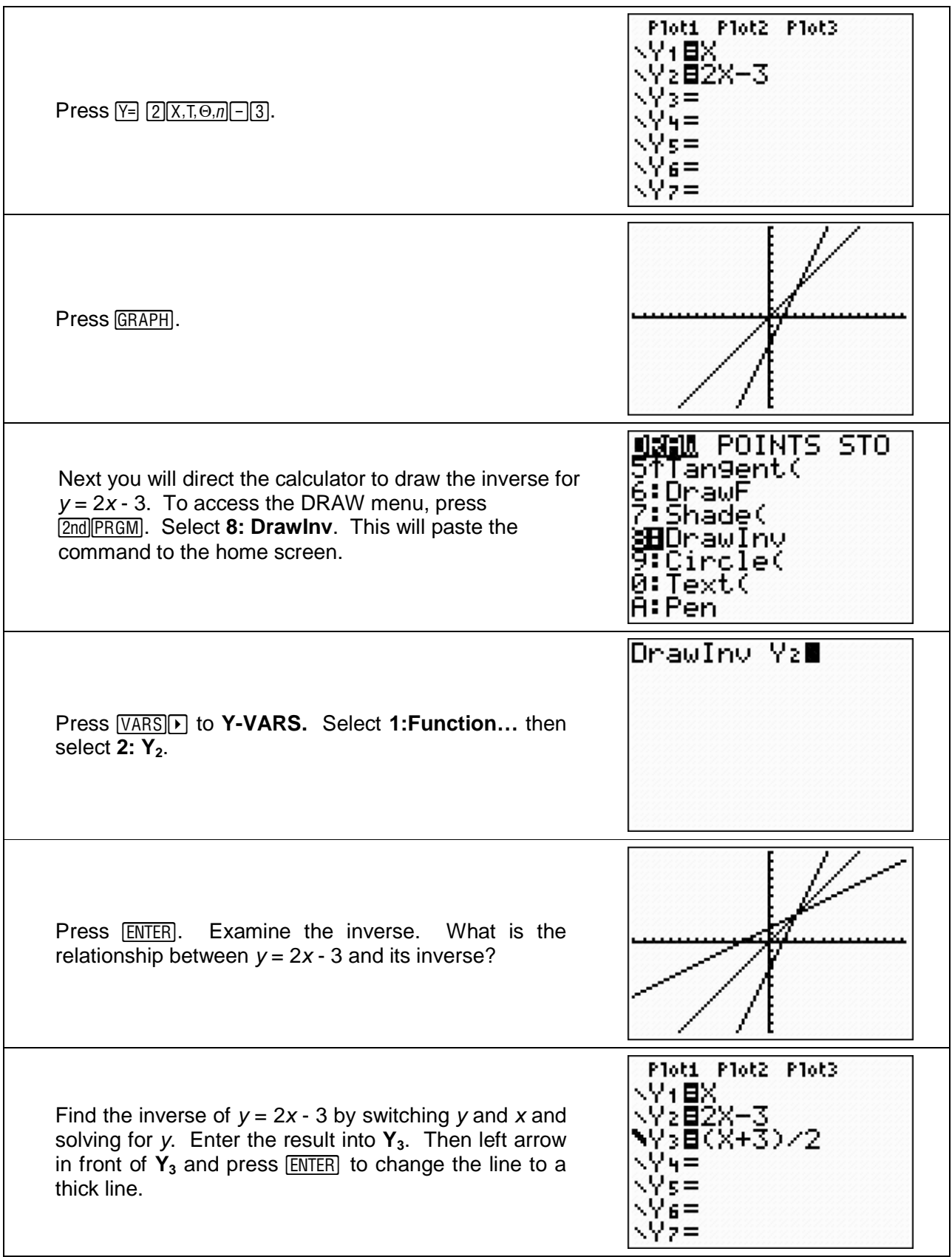

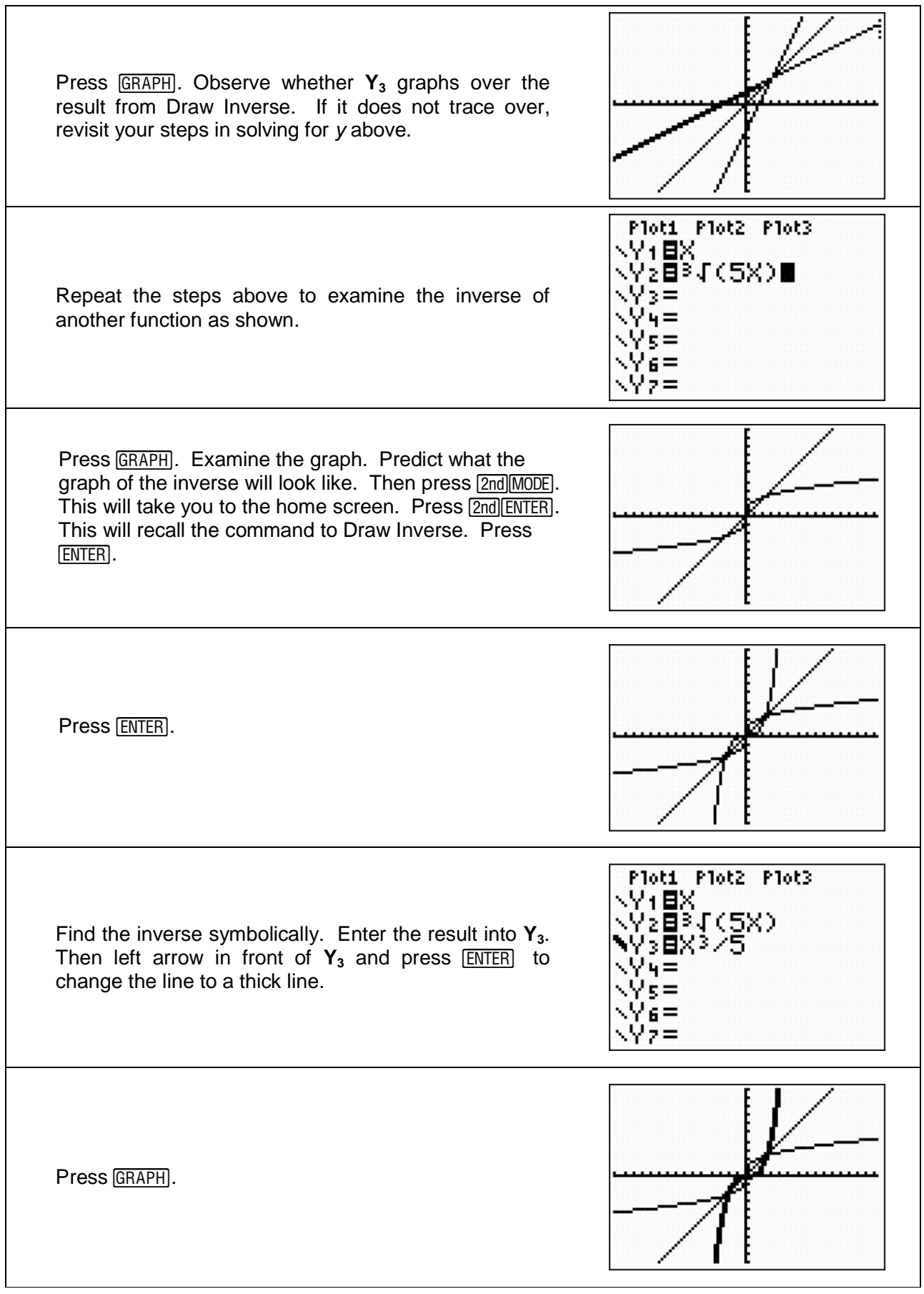

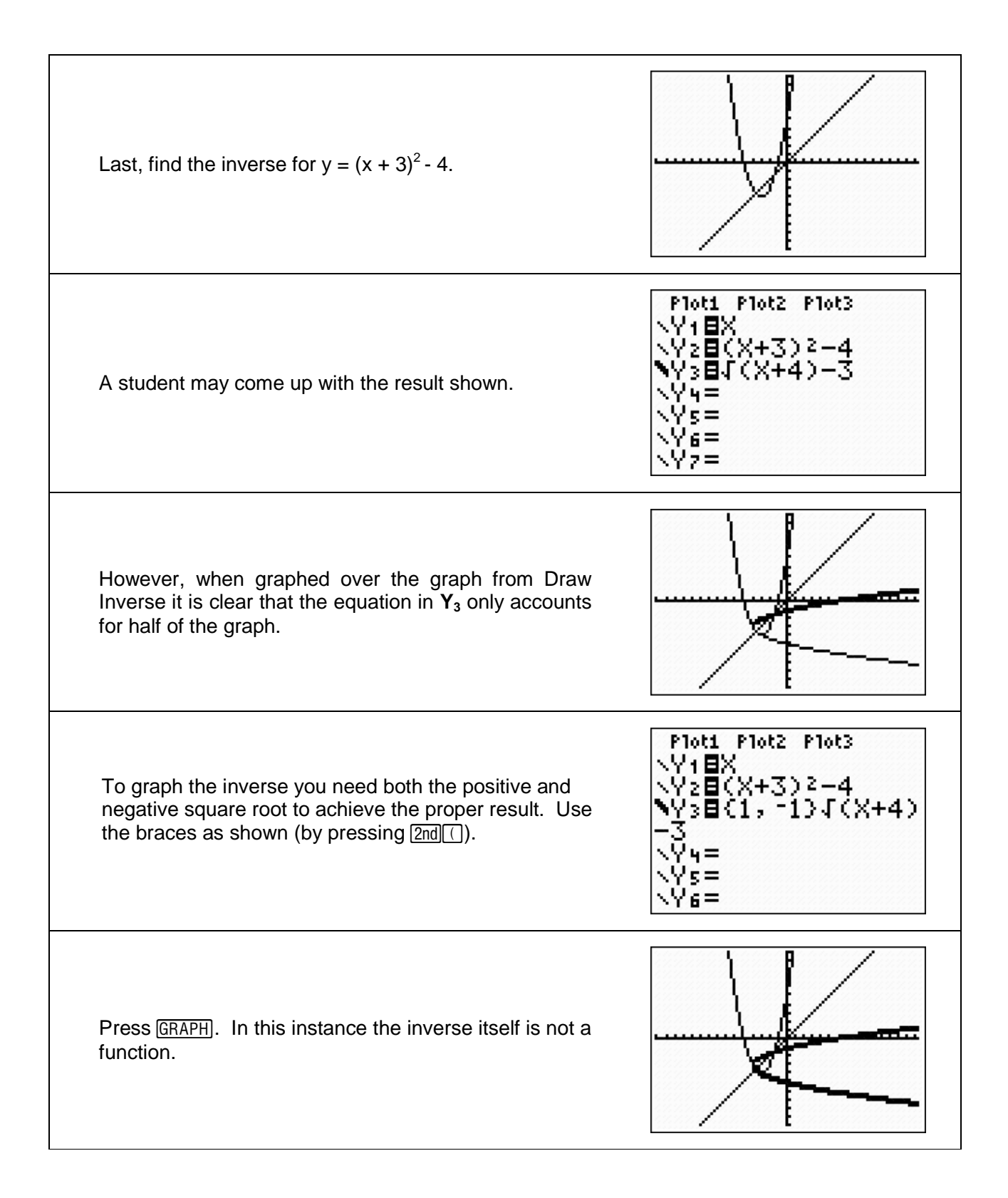